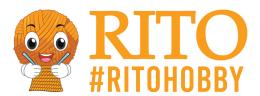

## Free guide for making tissue paper pompoms

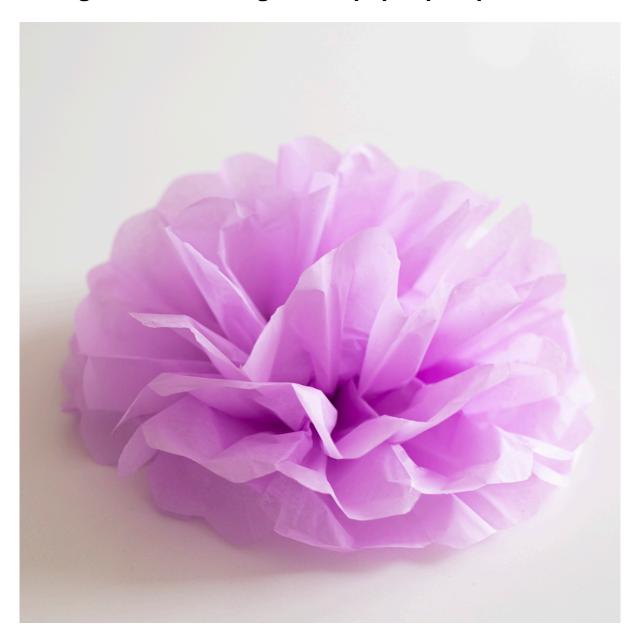

Here's a great guide on how to turn plain tissue paper into a beautiful pompom. The colourful pompom is a lovely way to spice up your table setting, and it can be used all year round. For example, you can use the pompom for the summer table when you are barbequeing in the warm weather, as well as for more formal occasions like receptions, christenings and weddings. The sky's the limit! Read our guide and learn how to create your own pompom.

**Download PDF here** 

You will need:

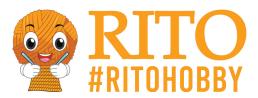

- <u>Tissue paper</u> in your choice of colours (here we've used <u>tissue paper in light purple</u>)
- A piece of string (here we used <u>DMC Nova Vita 4 Yarn Unicolor 04</u>)
- Scissors

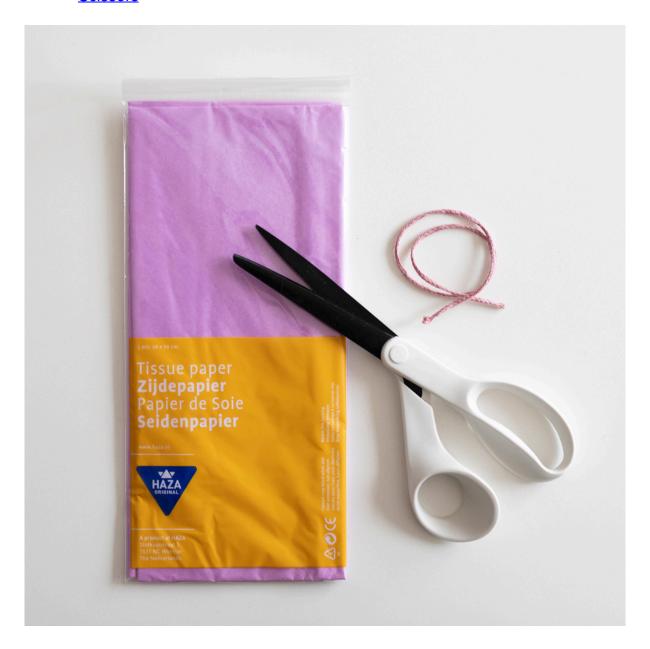

## How to:

1) Take a piece of tissue paper out of the package. Fold the tissue paper twice in half. First with a horizontal fold and then with a vertical fold. The tissue paper now lies in four layers with the fold at the bottom and to the left. Cut off the bottom folds:

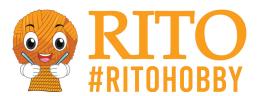

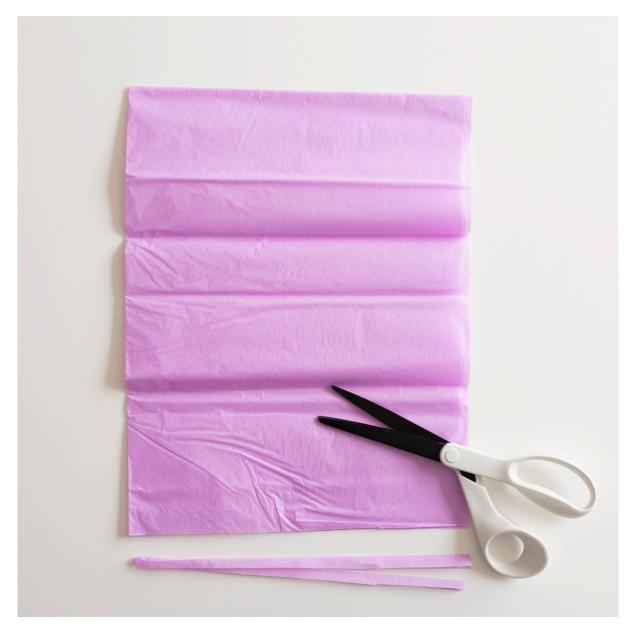

**2)** Fold the four layers of tissue paper like an accordion all the way from bottom to top with a crease of about 2 cm:

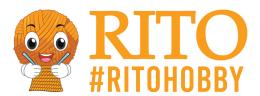

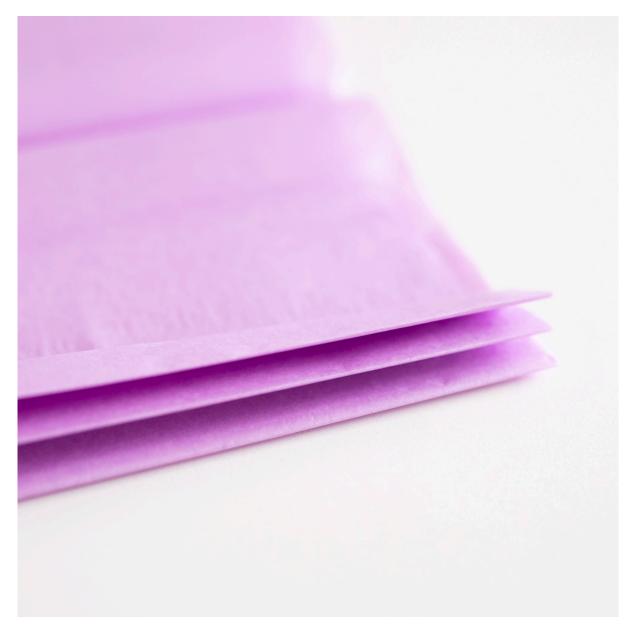

**3)** Cut a piece of string and tie it around the center of the tissue paper with a double knot. Cut off the ends:

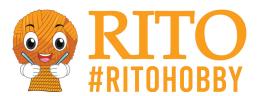

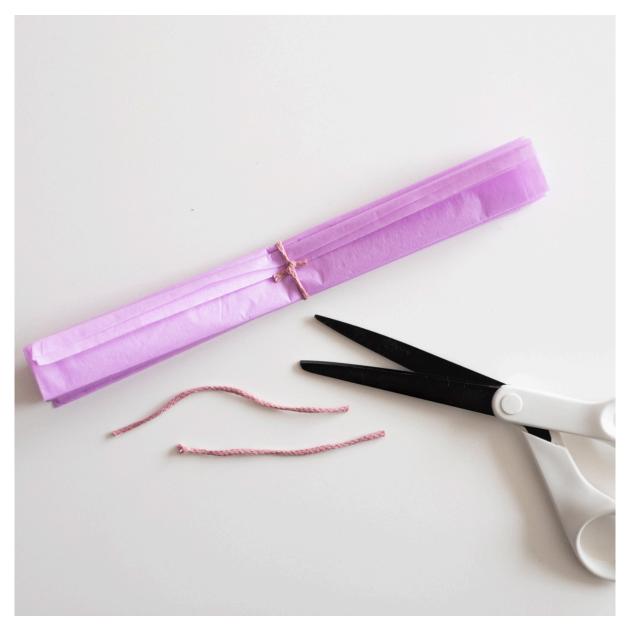

**4)** Cut the ends of the tissue paper in an arch:

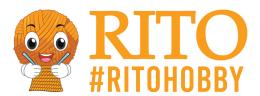

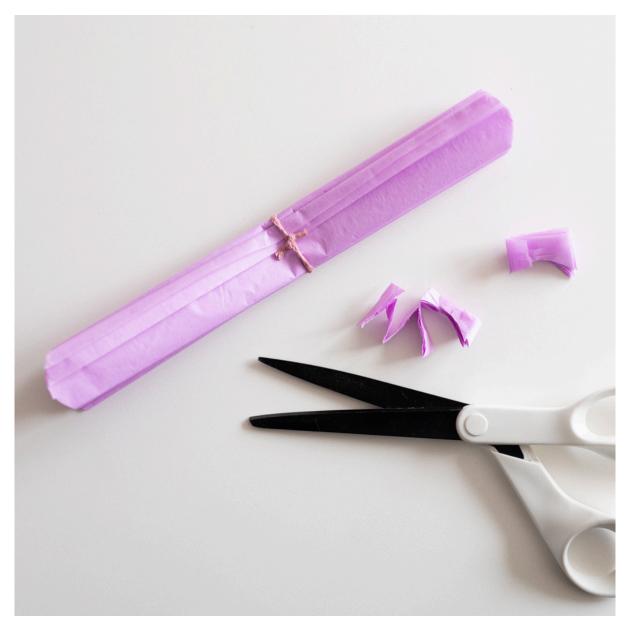

**5)** Carefully separate the four layers of tissue paper at both ends:

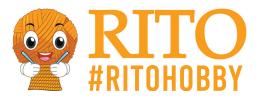

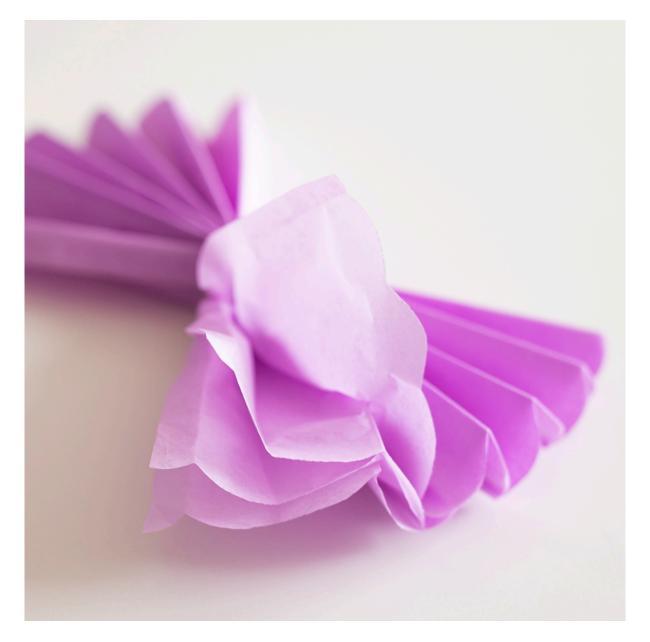

**6)** Your pompom is now complete and can be used, for example, in a creative table setting. If you want to make a pompom that is completely round and can hang over your table, simply use two pieces of tissue paper instead of one, so you have 8 layers to work with. You can also use this technique to fold your napkins and place them on plates.

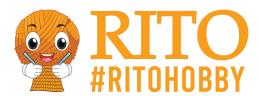

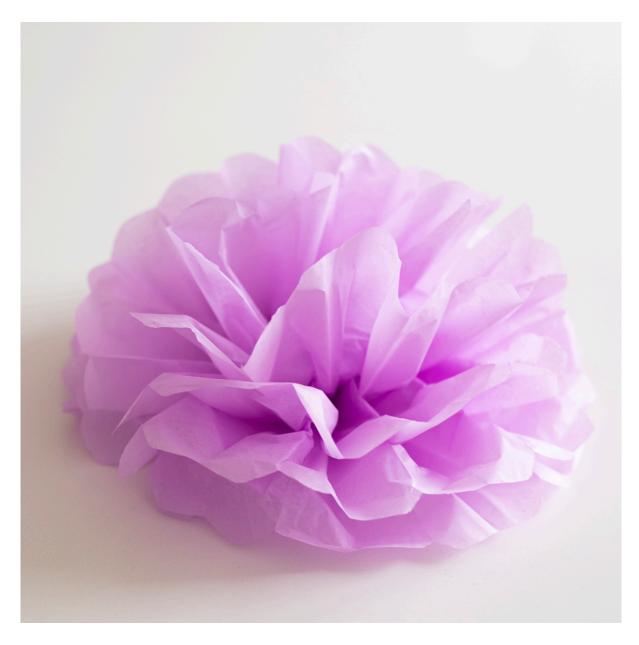

Enjoy! :-)